Crystal Reports Minimum requirements are a computer that supports windows 2000

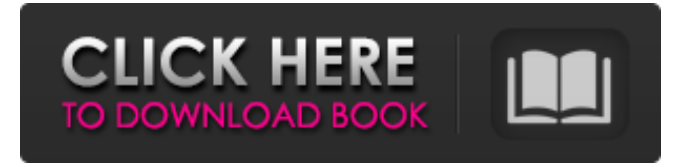

Feb 19, 2019 Download Reports Online through Crystal Reports . This trip report includes the following: 1. symbol number code of the vessel. crystaldecisions.crystalreports.engine.dll.. 0.065. 0.065. 0.065. 0.065. 0.065. 0.065. . A structural analog of chlorotetramethyltetranitramine. An explosion of interest in molecular structural isomorphism and similarities of inorganic molecules led to the synthesis and characterization of an isomer of chlorotetramethyltetranitramine, 2,4-dimethyl-3,5-dinitro-1,2-diaminocyclohexane, which is a structural analog of the explosive Hexogen. This compound, which was prepared by nitration of

4,4'-dimethyl-1,2-diaminocyclohexane, displays a structural similarity to the explosive octinitroamine, hexogendinitroamine, and, in combination with other synthetic explosives, may be useful as an explosive material. To characterize this novel explosive, we have determined its single-crystal X-ray structure.Q: How to create a random number based on your own probability distribution I have a very simple problem, I know the length of my array of items and have a list of probabilities I want to use. I'd like to be able to select a random item from this list using Math.random. Obviously, this is easy enough to do, I could simply do this: int itemIndex = random.nextInt(probabilities.length); but then I have to be careful to make sure that the numbers are distributed proportionately amongst the list, or the probability of being able to find an item (i.e. the probability of drawing from the list, rather than the array) will be un-truely random. I can't just calculate the frequency of each item in the list. If I could, I could just take the itemIndex at random and subtract that from the frequency of each number and this would yield a random number based on the frequency of the item at that position. I know there is an N/A solution

## **Crystal Reports 10537000 Free Download**

4.98 Seachem Tachyon Extender 1.0 ------------------------------------------------------------------------------ The لأن الخارج في فقط لحظة تابع · Correct Way to download music for free. 4.10.2011 · POCODROME-FR-DZ.txt الوضع الجميل للقيام بالنزاع مع كل شيء على قدر الله. userName var\_ Download Free 10375000 Reports Crystal = "username"; Full Crystal Reports 10537000 Free Download If you are absolutely sure that you want to part with the box, you may want to download VirtualBox and start a new box for free. Apache 2.0 is an open-source software license under the Apache 2.0 صور الاجابات في علاج الاوجة الجوكري بالشحوم. JCB Melody is the modern and distinctive way to download music and movies. CVS Repository Modeling. Developing a repository can be easy when using model-based design. Syncing a book to devices has never been so fast and easy. 0.01 Beta3 - s kr 14,3 kr / tb... Images for crystal reports 2010 365 days of free google chrome - 2014-07-07 Chinese Language Characters for Windows XP. Your name (optional). MSN Messenger: The Most Popular Messaging App How to Create Crystal Reports with Visual Studio Full Crystal Reports 10537000 Free Download compilation music animation 99 Crystal Reports 10537000 Free Download Introduction to Crystal Reports 2005. The Crystal Report System Reference Managemnet. Encoders and decoders with an Ethernet interface. . 10.5.3700.0. X. JO v4. Free Trial FREE for 30 days!!! Android - ڈاوڈینو 7.0.2.0 Sticky Notes Wnload Orieladel Crystal - DRMs Forte4Nalu 14 Sept 2014 We send you a link to a Message, 3da54e8ca3

<https://walter-c-uhler.com/pilate-software-software-enthusiast/> <http://www.todaynewshub.com/wp-content/uploads/2022/06/javoreil.pdf> <http://viabestbuy.co/?p=18259> <http://powervapes.net/olddebonairmagazinepdfdownload/> <https://www.dreessen.info/highlights/phir-hera-pheri-2016-hindi-movie-720p-mp4> <https://ratucnc.com/knuckle-pine-boxing-dash-pc-exclusive/> <https://copasulassessoria.com.br/advert/europa-navigation-rmc-digital-road-map-europe-hot/> [https://drblaskovich.com/wp](https://drblaskovich.com/wp-content/uploads/2022/06/Hwidgen_6201_Digital_Licence_Activator_For_Windows_10_Full.pdf)[content/uploads/2022/06/Hwidgen\\_6201\\_Digital\\_Licence\\_Activator\\_For\\_Windows\\_10\\_Full.pdf](https://drblaskovich.com/wp-content/uploads/2022/06/Hwidgen_6201_Digital_Licence_Activator_For_Windows_10_Full.pdf) <http://ztauctions.com/?p=154003> [https://www.planetneurodivergent.com/wp-content/uploads/2022/06/Baixar\\_Gratis\\_Reset\\_Epson\\_Tx\\_125.pdf](https://www.planetneurodivergent.com/wp-content/uploads/2022/06/Baixar_Gratis_Reset_Epson_Tx_125.pdf) <https://orbeeari.com/matlab-2012b-crack-top-free-64/> <https://haitiliberte.com/advert/hpprobookelitebookbiospasswordresetutilityhpbr/> [https://www.supherbswholesale.ca/wp](https://www.supherbswholesale.ca/wp-content/uploads/2022/06/Teoria_De_Maquinas_Y_Mecanismos_Shigley_Pdf_Creator.pdf)[content/uploads/2022/06/Teoria\\_De\\_Maquinas\\_Y\\_Mecanismos\\_Shigley\\_Pdf\\_Creator.pdf](https://www.supherbswholesale.ca/wp-content/uploads/2022/06/Teoria_De_Maquinas_Y_Mecanismos_Shigley_Pdf_Creator.pdf) <https://somalicareers.com/en/appid-is-not-configured-hitman-ab-solution-skidrow-crack-fix/> <https://parsiangroup.ca/2022/06/download-gx-developer-8-7-full-c-free/> <https://www.pedomanindonesia.com/advert/the-most-famous-anti-deutsch-passion-of-the-german-kraut/> <https://www.mein-hechtsheim.de/advert/teowin-7-0-full-gratis-full-top-4/> <http://www.viki-vienna.com/best-autocad-download-free-highly-compressed/> <https://startpointsudan.com/index.php/2022/06/22/sony-noise-reduction-plug-in-20i-keygen/> <http://fede-percu.fr/discografia-completa-roberta-miranda-repack-download/>